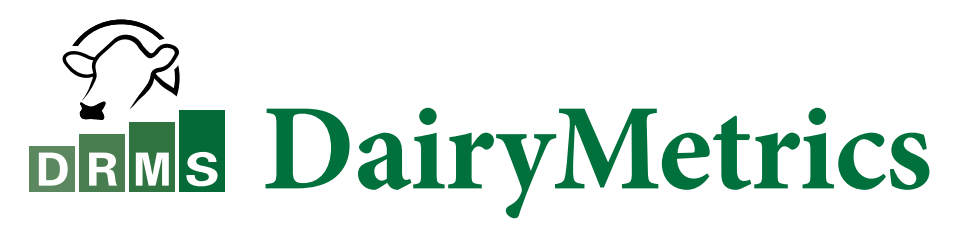

DairyMetrics is an interactive web-based tool that generates a spreadsheet summary displaying over 100 key performance indicators (KPIs). Data includes number of herds, averages, standard deviations, and minimum/maximum values for each KPI.

KPIs are based on the herd summary data from over 9,000 DRMS herds that had a DHIA test within the past 90 days. Herd data is continuously updated as herds process and as PCDART herds back up data with the DART Safe feature.

Customization in DairyMetrics includes individual or multiple breeds and U.S. states, the percentile of herds and traits used for comparison, and minimum/maximum herd size. To ensure data quality, a minimum of five herds is necessary to create the overall or top percentage benchmarks.

## *Examples of Questions DairyMetrics Can Answer:*

- What is the average number of cows per herd in my state?
- In Jersey cow herds, what is the average cull rate by lactation?
- What is the average RHA Milk for the top 1% of Holstein herds in my state and surrounding states?
- Are my heifers' PTA\$ greater than my cows' PTA\$?

## *Categories in DairyMetrics:*

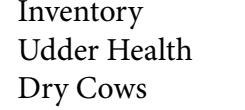

- Reproduction Genetics
- Culling Production

## *A sample of DairyMetrics and KPIs.*

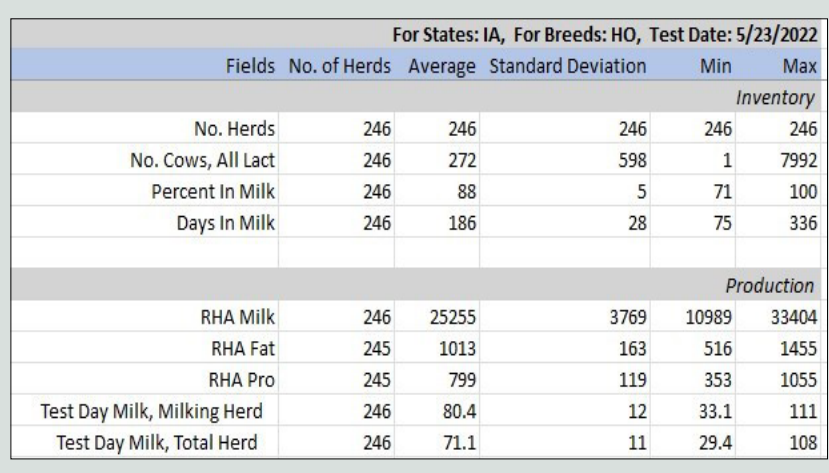

To access DairyMetrics, log in to **drms.org**, under the **Reports & Data Tools** heading, click on **DairyMetrics**.

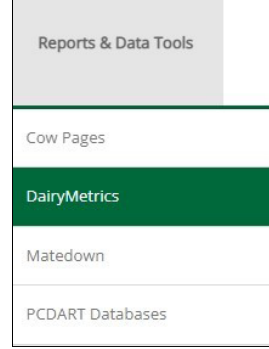

## *Defining the DairyMetrics Criteria:*

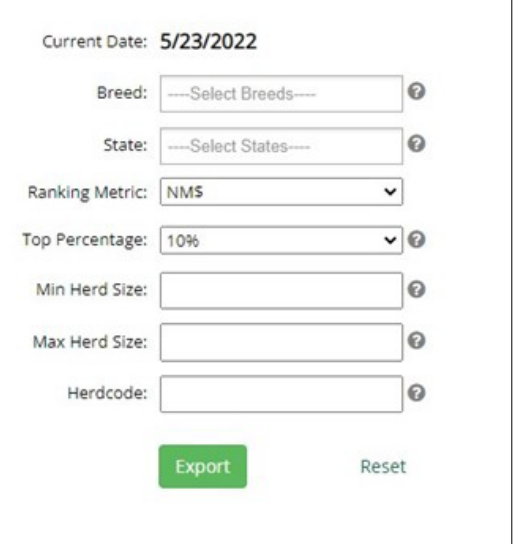

A description of each option can be found by hovering the cursor over the " ? "

After your selection criteria is made, click on **Export** to view the DairyMetrics output in a spreadsheet.

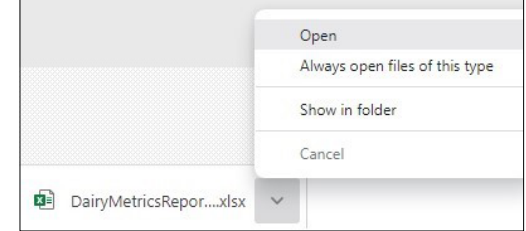